Федеральное государственное бюджетное образовательное учреждение высшего

## образования **«НАЦИОНАЛЬНЫЙ ИССЛЕДОВАТЕЛЬСКИЙ МОСКОВСКИЙ ГОСУДАРСТВЕННЫЙ СТРОИТЕЛЬНЫЙ УНИВЕРСИТЕТ»**

## **ПРОГРАММА ПРАКТИКИ**

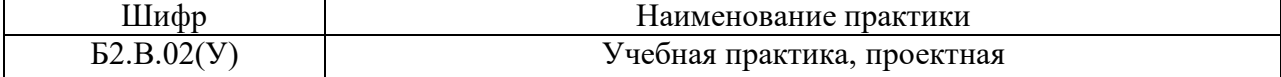

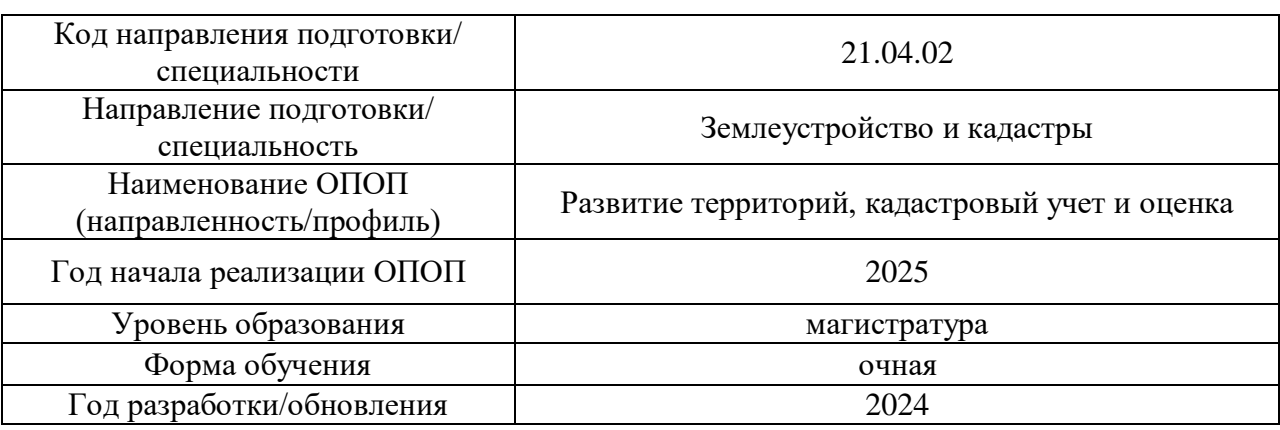

Разработчики:

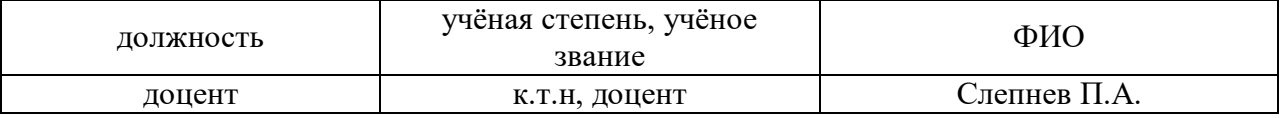

Программа практики разработана и одобрена на кафедре «Градостроительство»

Программа утверждена методической комиссией по УГСН, протокол № 8 от 28.03.2024 г.

#### **1. Цель практики**

Целью учебной практики, проектной является формирование компетенций обучающегося в области практических навыков и компетенций по вопросам развития территорий, кадастрового учета и оценки, направленных на закрепление и углубление теоретической подготовки обучающихся в области землеустройства и кадастрового учета.

Программа составлена в соответствии с требованиями Федерального государственного образовательного стандарта высшего образования по направлению подготовки 21.04.02 Землеустройство и кадастры (уровень образования – магистратура).

#### **2. Указание вида, способа практики, формы проведения практики**

Вид практики – учебная. Тип практики – проектная. Способы проведения практики: стационарная. Форма проведения практики – дискретная по периодам проведения практик.

#### **3. Перечень планируемых результатов обучения при прохождении практики, соотнесенных с планируемыми результатами освоения образовательной программы**

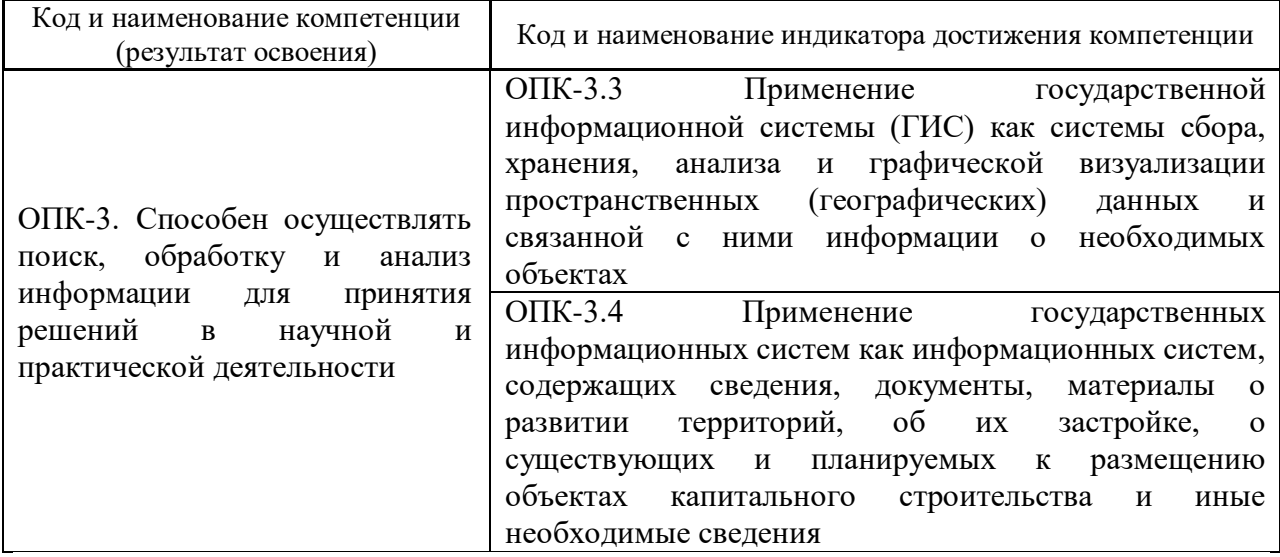

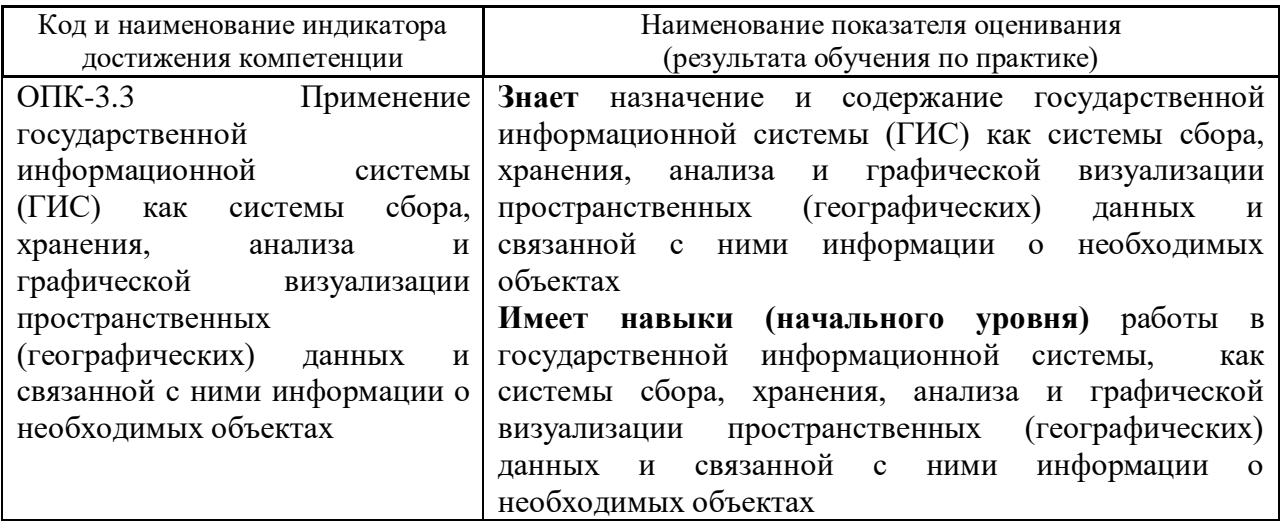

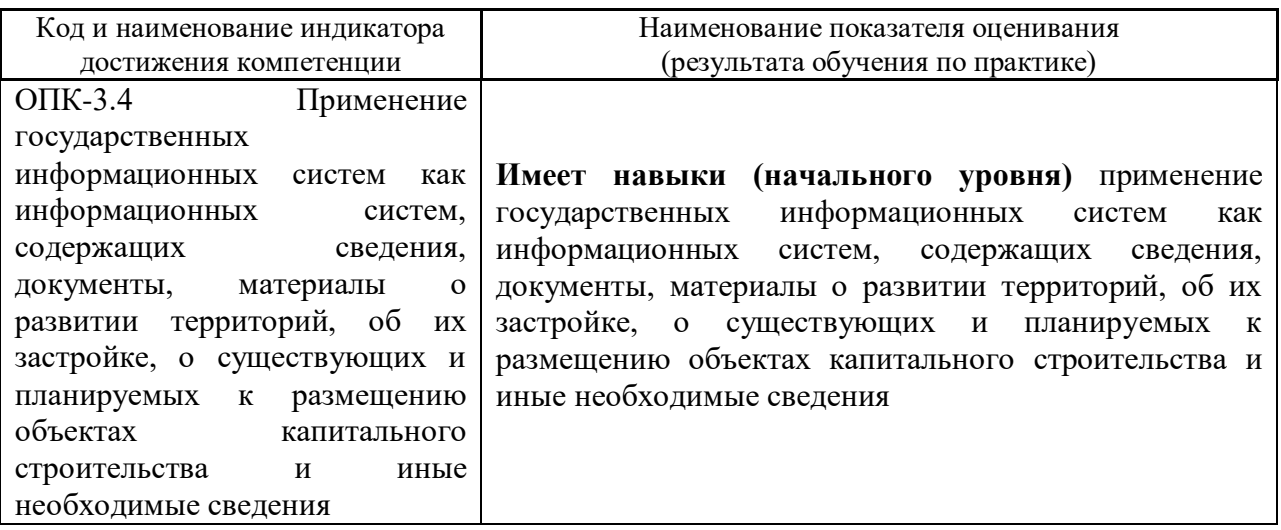

Информация о формировании и контроле результатов обучения по этапам практики представлена в Фонде оценочных средств (Приложение 1).

## **4. Указание места практики в структуре образовательной программы**

Учебная практика, проектная относится к части формируемой участниками образовательных отношений Блока 2 «Практики» основной профессиональной образовательной программы «Развитие территорий, кадастровый учет и оценка» и является обязательной к прохождению.

#### **5. Указание объема практики в зачетных единицах и ее продолжительности в неделях либо в академических или астрономических часах**

Общий объём практики составляет 3 зачетные единицы (108 академических часов). Продолжительность практики составляет 2 недели.

*(1 зачетная единица соответствует 36 академическим часам, 2/3 недели).*

#### **6. Содержание практики**

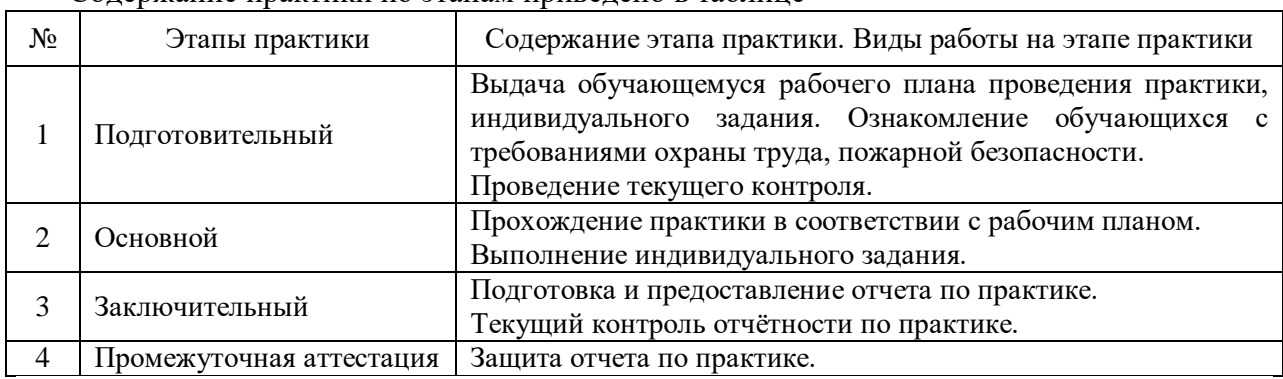

Содержание практики по этапам приведено в таблице

Практика проводится в форме контактной работы обучающихся с педагогическими работниками организации и (или) лицами, привлекаемыми организацией к реализации образовательных программ на иных условиях, а также в иных формах.

В таблице приведены виды учебных занятий и работы обучающегося Обозначение Виды учебных занятий и работы обучающегося

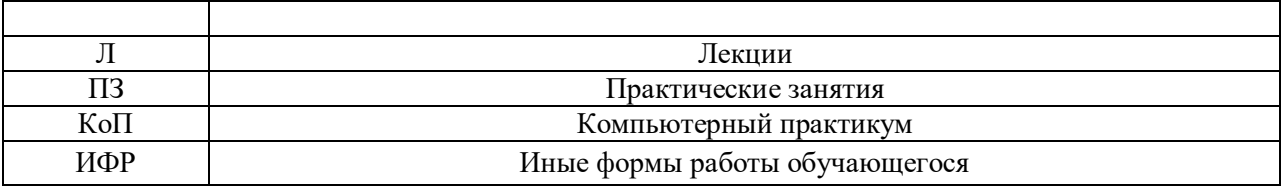

Форма обучения – очная.

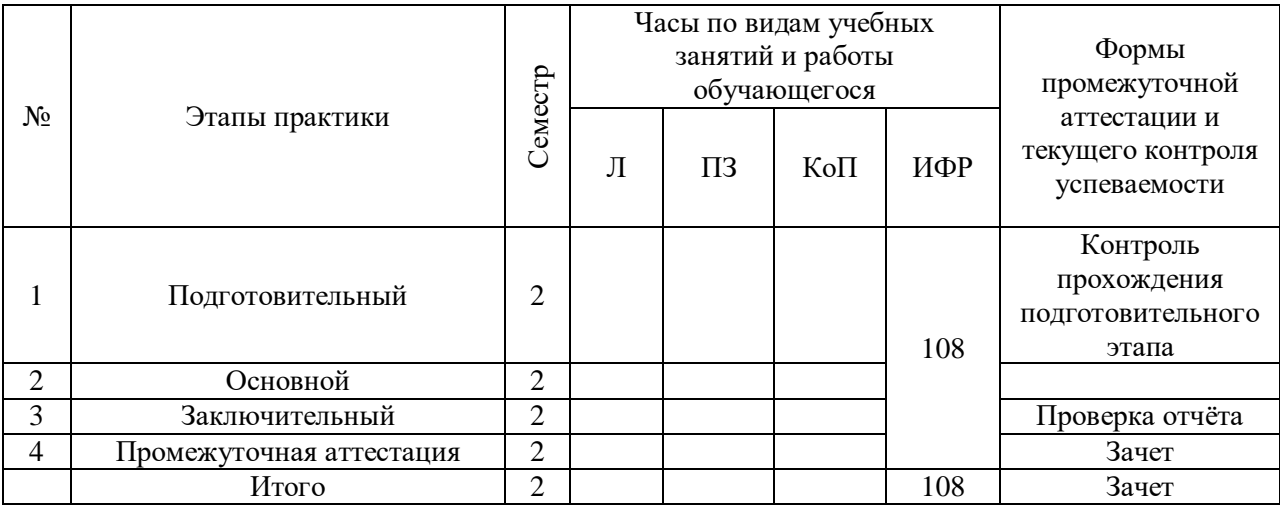

Содержание учебных занятий аудиторной контактной работы обучающегося с преподавателем

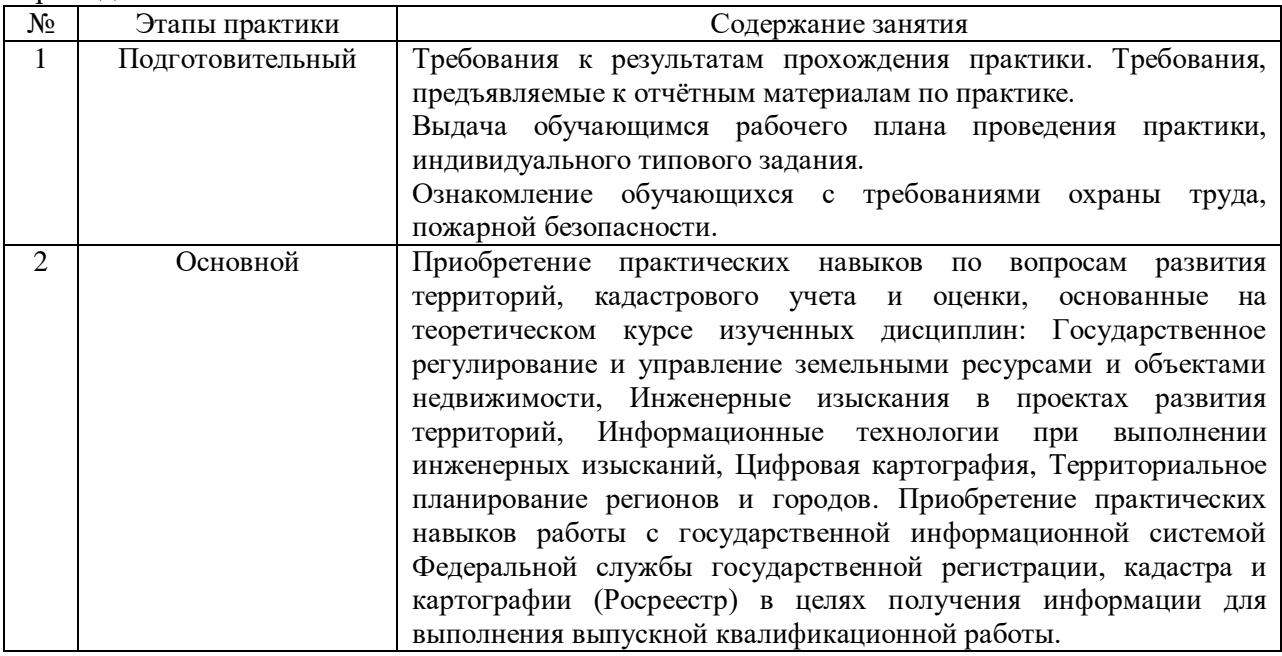

Иные формы работы обучающегося включают в себя:

 самостоятельную работу обучающегося под контролем преподавателя, включая промежуточную аттестацию и текущий контроль успеваемости;

групповую работу обучающихся во взаимодействии друг с другом.

## **7. Указание форм отчётности по практике**

Промежуточная аттестация по практике осуществляется в форме зачета. Зачёт принимается на основании защиты подготовленного обучающимся отчета о прохождении практики, оформленного в соответствии с локальным нормативным актом, регламентирующим порядок организации и проведения практик обучающихся в НИУ МГСУ.

Фондом оценочных средств для проведения промежуточной аттестации обучающихся по практике является Приложение 1 к программе практики.

## **8. Перечень учебной литературы и ресурсов сети "Интернет", необходимых для проведения практики**

При прохождении практики обучающийся может использовать учебные издания и учебно-методические материалы, имеющиеся в научно-технической библиотеке НИУ МГСУ и/или размещённые в Электронных библиотечных системах.

Перечень учебных изданий и учебно-методических материалов представлен в Приложении 2 к программе практики.

При прохождении практики используются ресурсы информационнотелекоммуникационной сети «Интернет» в соответствии с Приложением 3 к программе практики.

## **9. Перечень информационных технологий, используемых при проведении практики, включая перечень программного обеспечения и информационных справочных систем (при необходимости)**

При проведении практики используются следующие виды информационных технологий:

- информационные технологии поиска и обработки данных,
- информационно-коммуникационные технологии.

Перечень информационных справочных систем (включая информационнобиблиотечные системы) указан в Приложении 3 к программе практики.

Перечень программного обеспечения практики приведен в Приложении 4 к программе практики.

## **10. Описание материально-технической базы, необходимой для проведения практики**

Перечень материально-технического обеспечения и программного обеспечения практики приведен в Приложении 4 к программе практики.

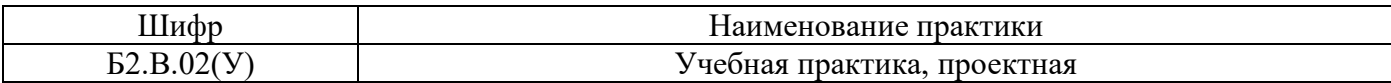

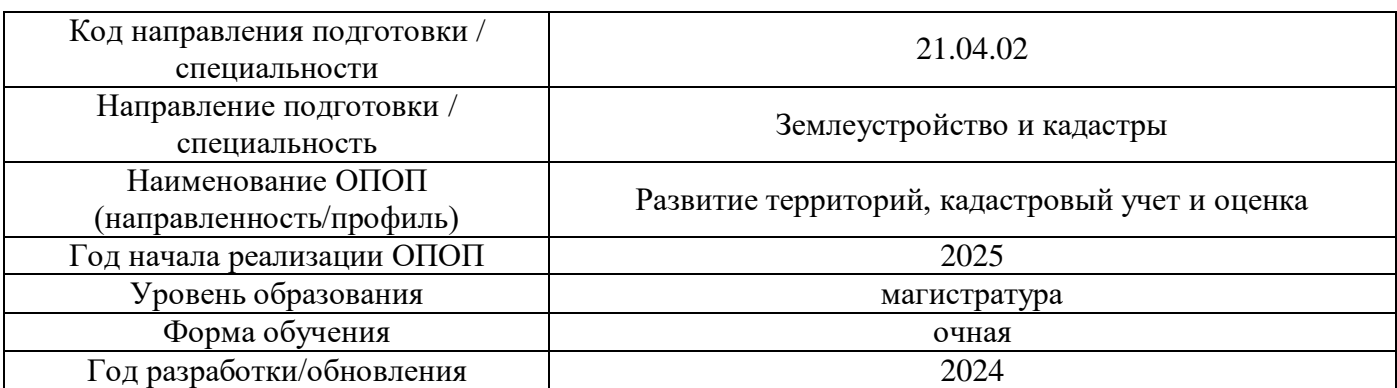

## **ФОНД ОЦЕНОЧНЫХ СРЕДСТВ**

#### **для проведения промежуточной аттестации обучающихся по практике**

#### **1. Описание показателей и критериев оценивания компетенций, описание шкал оценивания**

Оценивание формирования компетенций производится на основе показателей оценивания, указанных в п.2. программы и в п.1.1 ФОС.

Связь компетенций, индикаторов достижения компетенций и показателей оценивания приведена в п.2 программы практики.

#### *1.1 Описание показателей и форм оценивания компетенций*

Оценивание уровня освоения обучающимся компетенций осуществляется с помощью форм промежуточной аттестации. Формы промежуточной аттестации по практике, с помощью которых производится оценивание, указаны в учебном плане и в п.3 программы.

В таблице приведена информация о формировании результатов обучения по практике этапам практики, а также о контроле показателей оценивания компетенций формами оценивания.

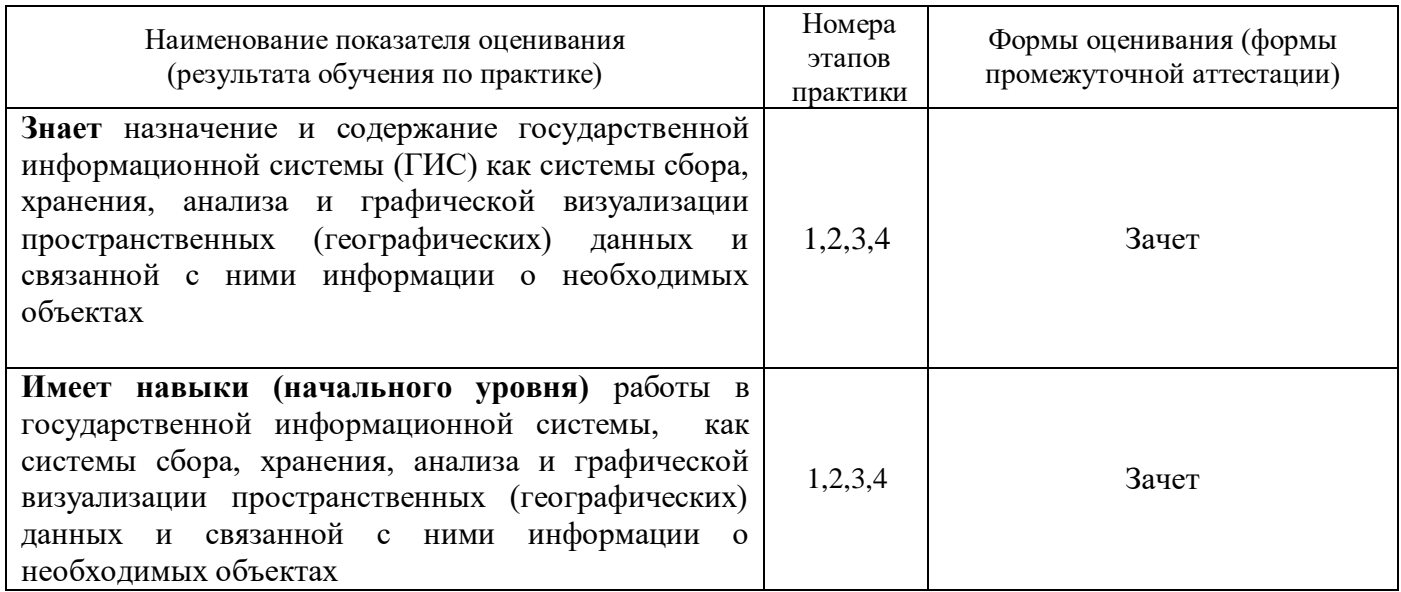

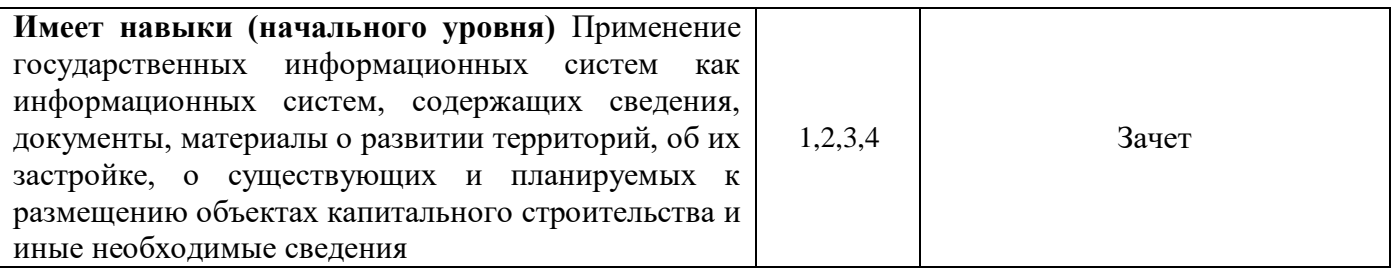

*1.2 Описание шкалы оценивания и критериев оценивания*

При проведении промежуточной аттестации в форме зачёта используется шкала оценивания: «Не зачтено», «Зачтено».

Показателями оценивания компетенций являются навыки начального уровня обучающегося, полученные при прохождении практики. Критериями оценивания показателей являются:

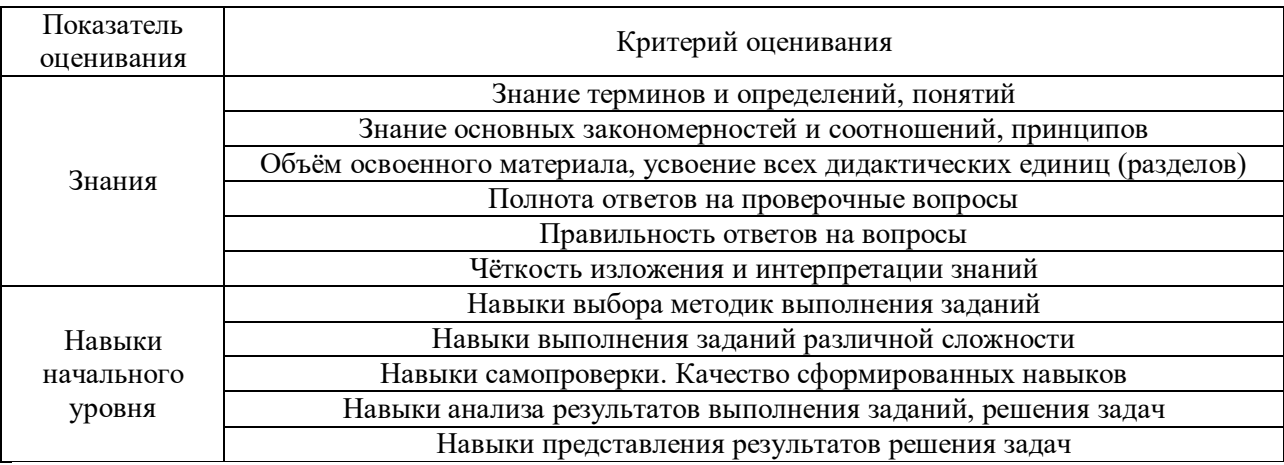

#### **2. Типовые задания, необходимые для оценивания формирования компетенций**

#### *2.1. Типовые индивидуальные задания на практику*

1. Ознакомление с государственной информационной системой Федеральной службы государственной регистрации, кадастра и картографии (Росреестр).

2. Определение нормативной документации, на базе которой разработана и функционирует государственная информационная система Федеральной службы государственной регистрации, кадастра и картографии (Росреестр).

3. Работа в государственной информационной системой Федеральной службы государственной регистрации, кадастра и картографии (Росреестр) по заданию Руководителя касаемо вопросов развития территорий, кадастрового учета и оценки.

4. Примененеие на практике знаний полученных в ходе изучения теоретических курсов дисциплин: Государственное регулирование и управление земельными ресурсами и объектами недвижимости, Инженерные изыскания в проектах развития территорий, Информационные технологии при выполнении инженерных изысканий, Цифровая картография, Территориальное планирование регионов и городов.

5. Подготовка отчетного материала по полученным результатам в ходе прохождения практики.

*2.2 Типовые вопросы/задания для промежуточной аттестации* Форма промежуточной аттестации: Зачет

- 1. Планировочные структуры населенных мест.
- 2. Функциональная и планировочная организация урбанизированных территорий

3. Социально-экономические и природно-экологические основы городского и сельского расселения.

- 4. Территориальное планирование, его назначение и задачи.
- 5. Понятие кадастра. Задачи и содержание предмета. История развития кадастра.
- 6. Законодательная и нормативно-правовая база создания и ведения кадастров.
- 7. Понятие и общая характеристика государственного кадастра недвижимости (ГКН).
- 8. Основные определения ГКН. Объекты кадастрового учета.
- 9. Принципы ведения ГКН.
- 10. Земельный фонд РФ. Картографическая и геодезическая основы кадастра.
- 11. Понятие нормативно-правовая база кадастровой оценки.
- 12. Формирование государственного кадастра недвижимости.
- 13. Основные разделы ГКН. Кадастровые документы.

14. Нормативно-правовое обеспечение государственной регистрации прав на недвижимое имущество и сделок с ним.

15. Содержание и структура Единого государственного реестра недвижимости.

#### **1. Методические материалы, определяющие процедуры оценивания**

Зачёт принимается на основании защиты подготовленного обучающимся отчета о прохождении практики в соответствии с локальными нормативными актами, регламентирующими порядок организации и проведения практик обучающихся в НИУ МГСУ.

> *a. Процедура оценивания при проведении промежуточной аттестации обучающихся по практике в форме зачета*

Промежуточная аттестация по практике проводится в форме зачёта во 2 семестре.

Для оценивания знаний и навыков начального уровня используются критерии, указанные в п.1.2.

Ниже приведены правила оценивания формирования компетенций по показателю оценивания «Знания».

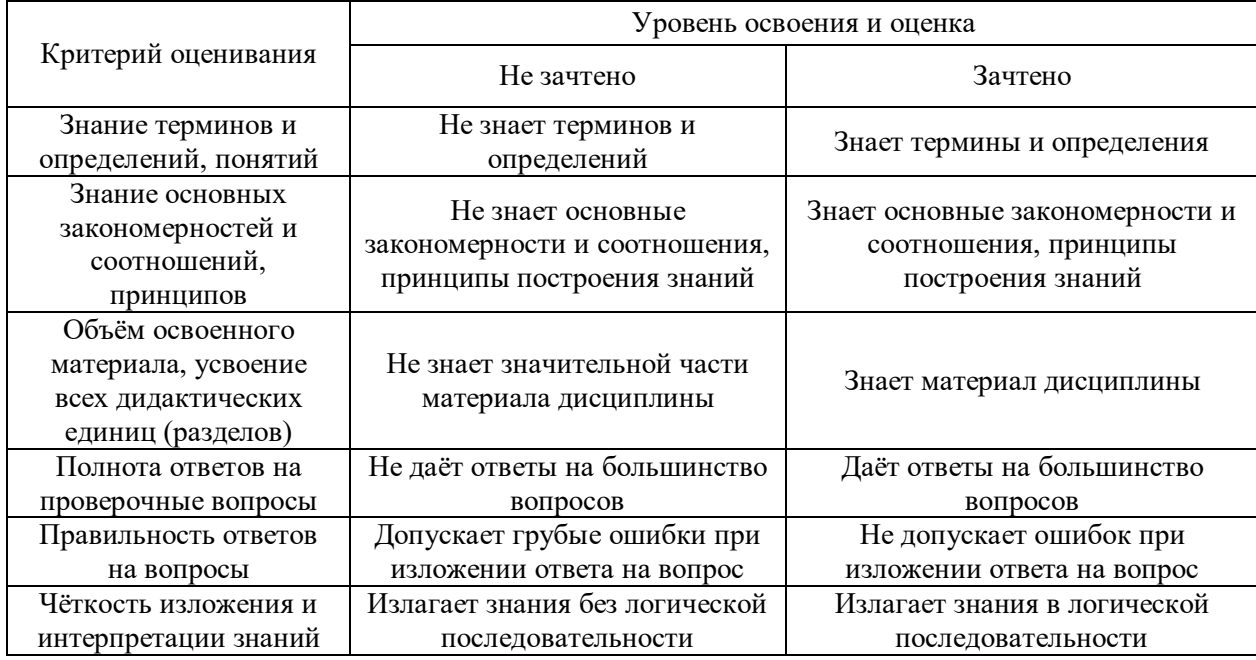

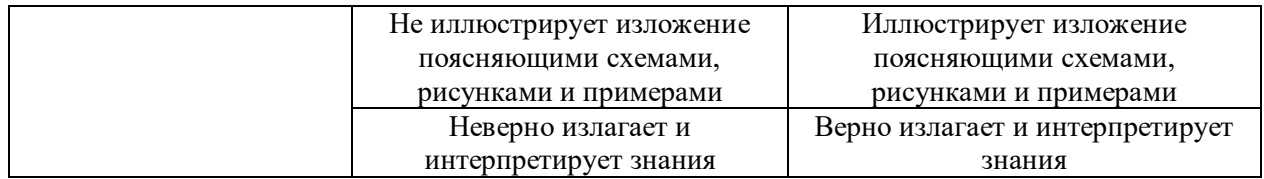

Ниже приведены правила оценивания формирования компетенций по показателю оценивания «Навыки начального уровня».

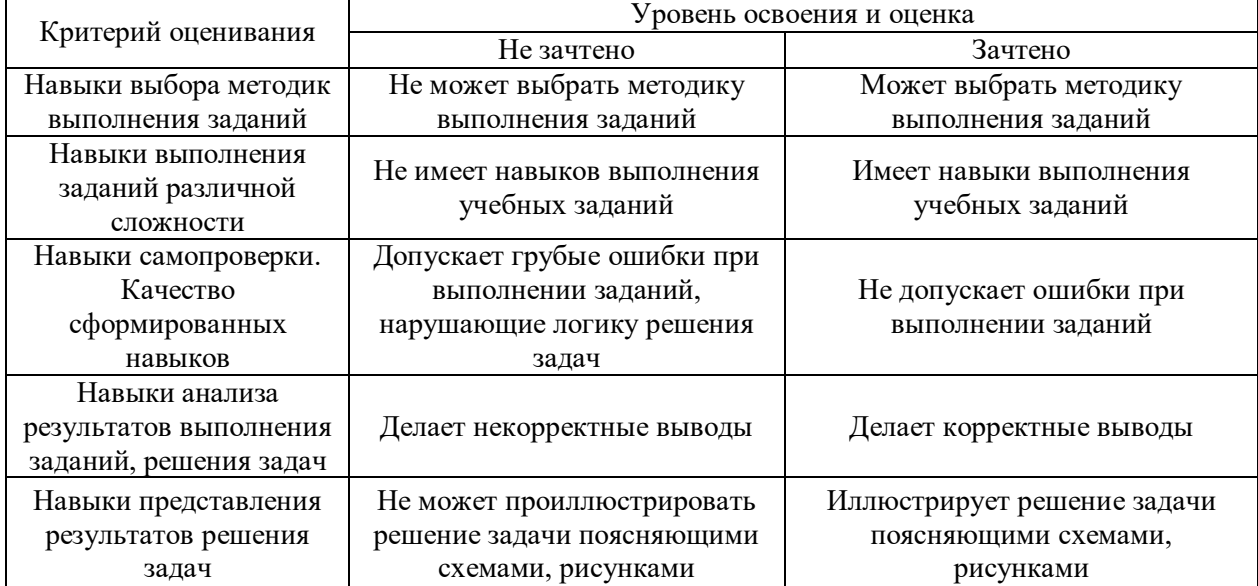

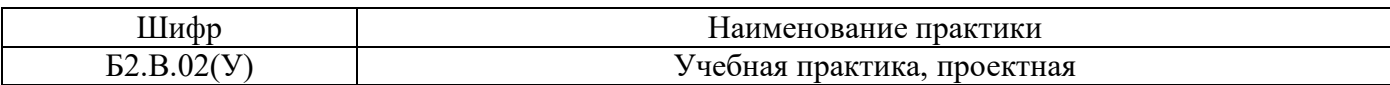

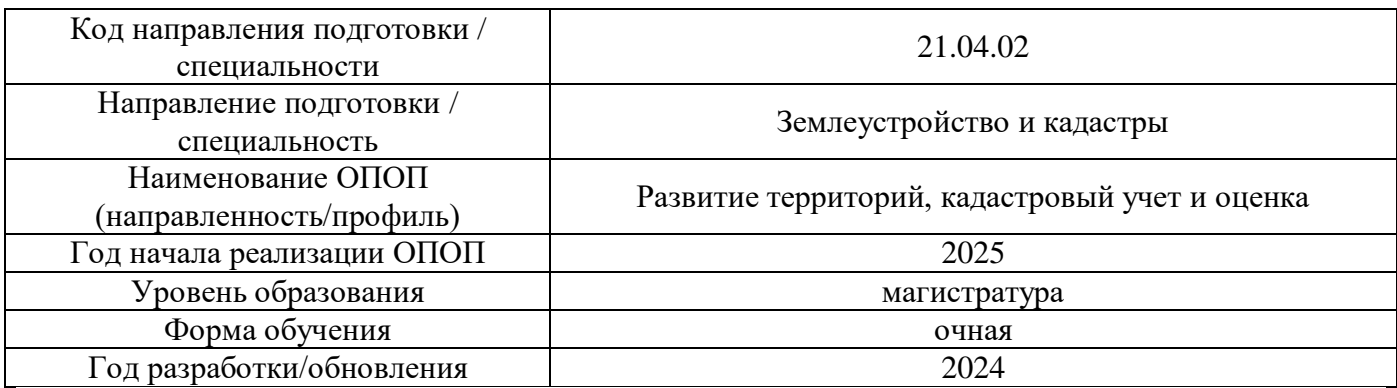

# **Учебно-методическое обеспечение**

Печатные учебные издания в НТБ НИУ МГСУ:

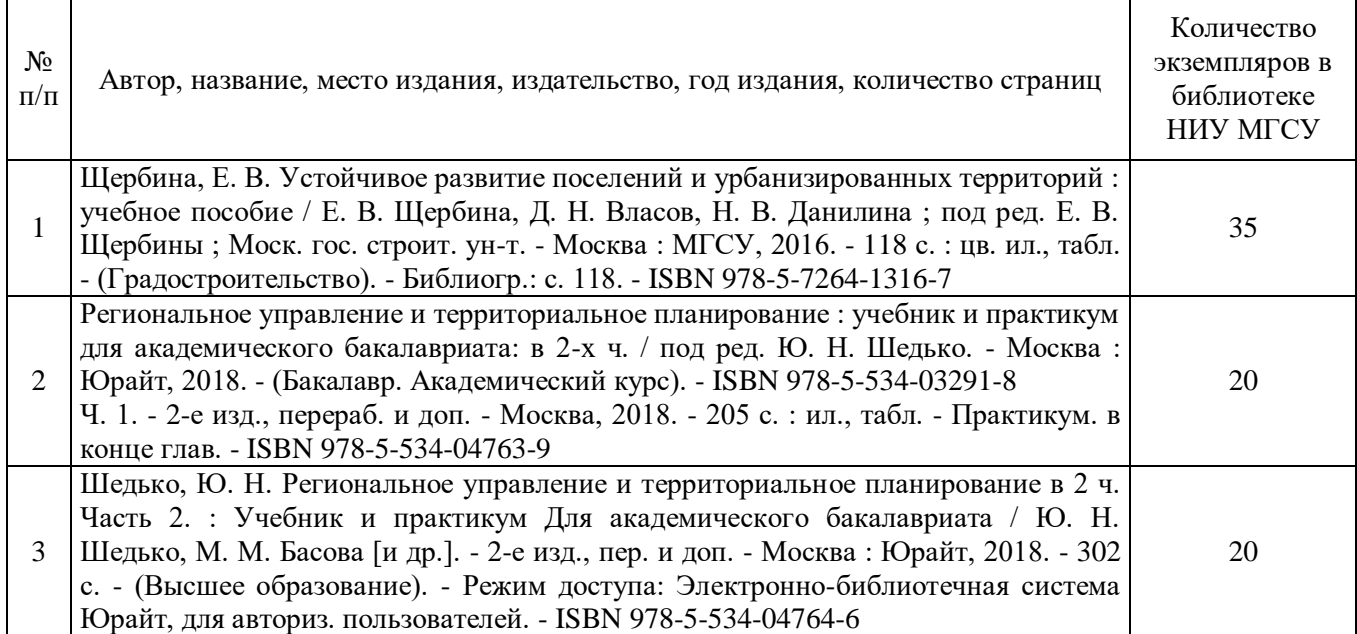

Электронные учебные издания в электронно-библиотечных системах (ЭБС):

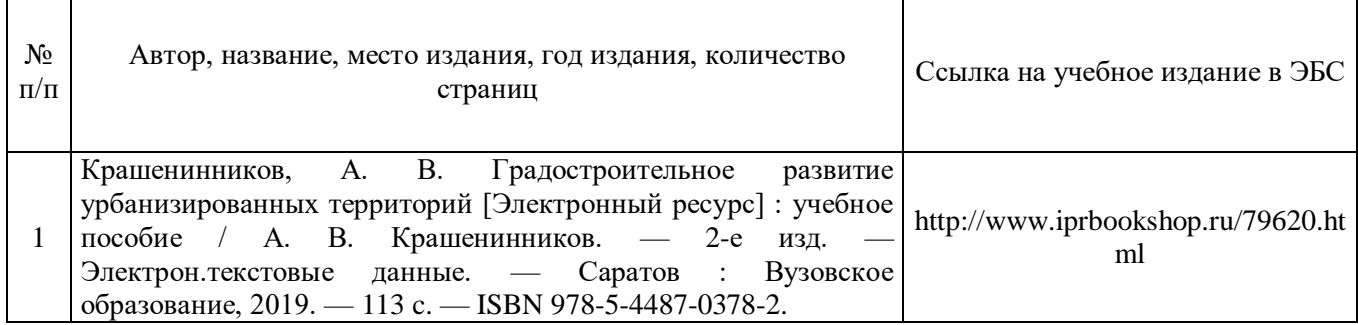

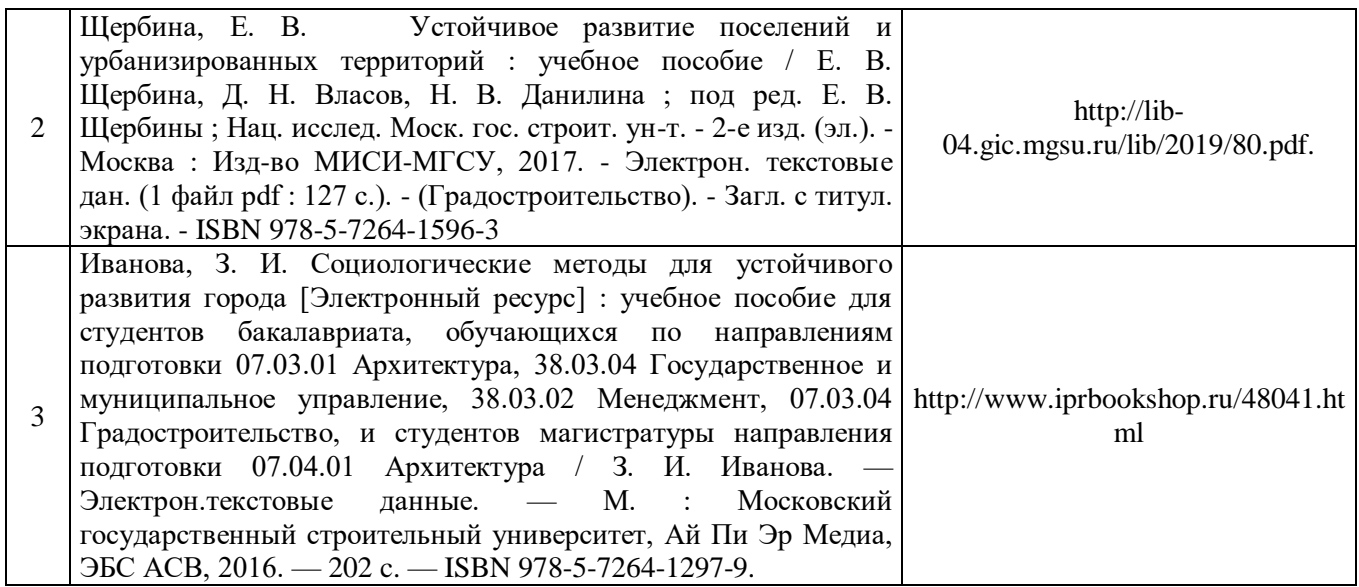

# Перечень учебно-методических материалов в НТБ НИУ МГСУ:

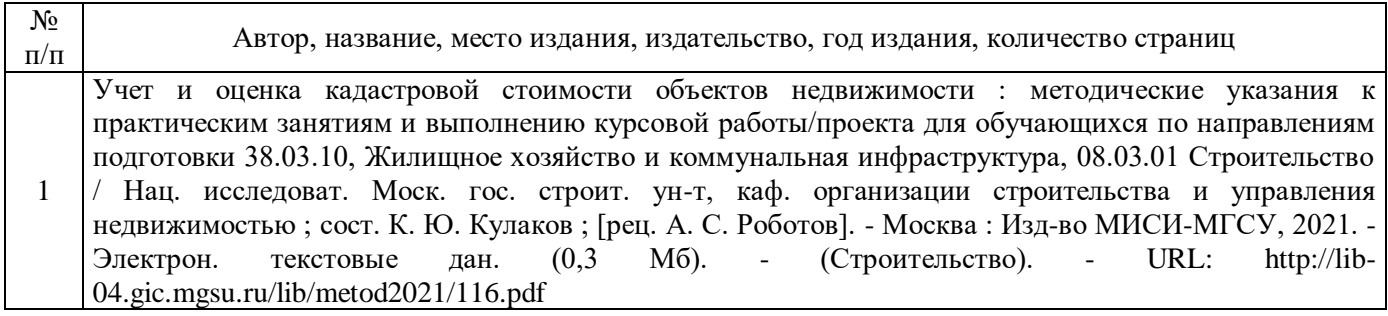

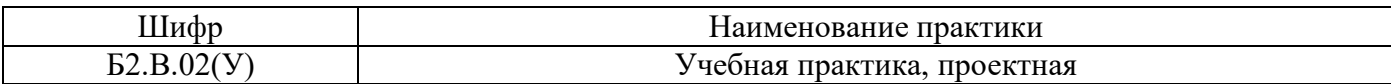

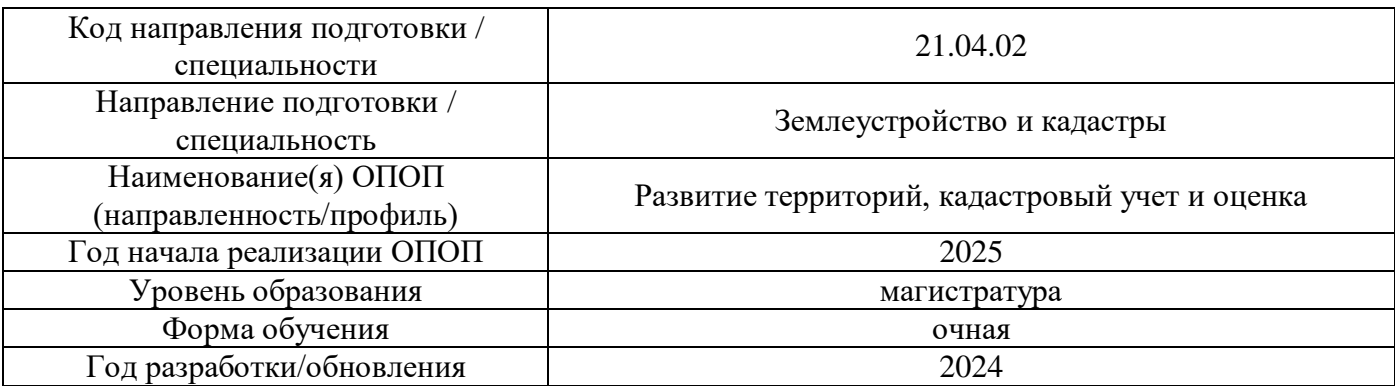

# **Перечень ресурсов информационно-телекоммуникационной сети «Интернет» для прохождения практики**

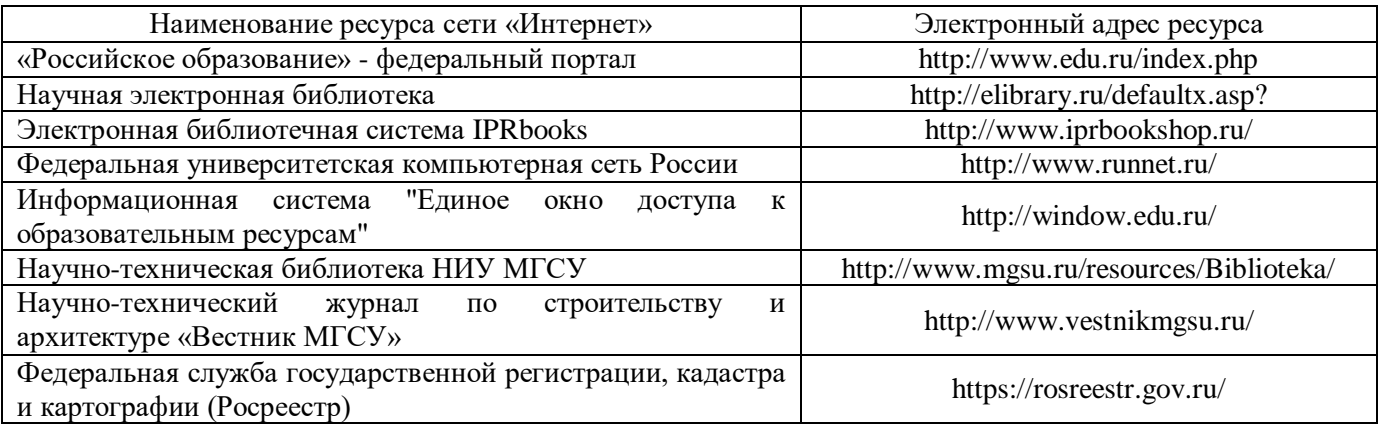

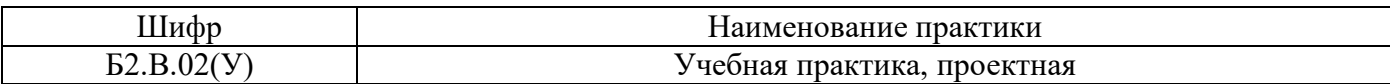

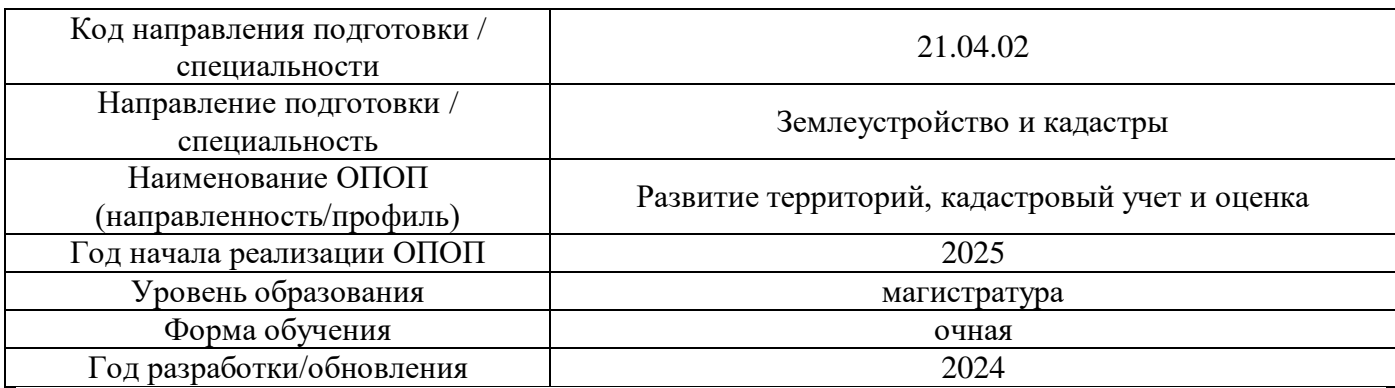

# **Материально-техническое и программное обеспечение дисциплины**

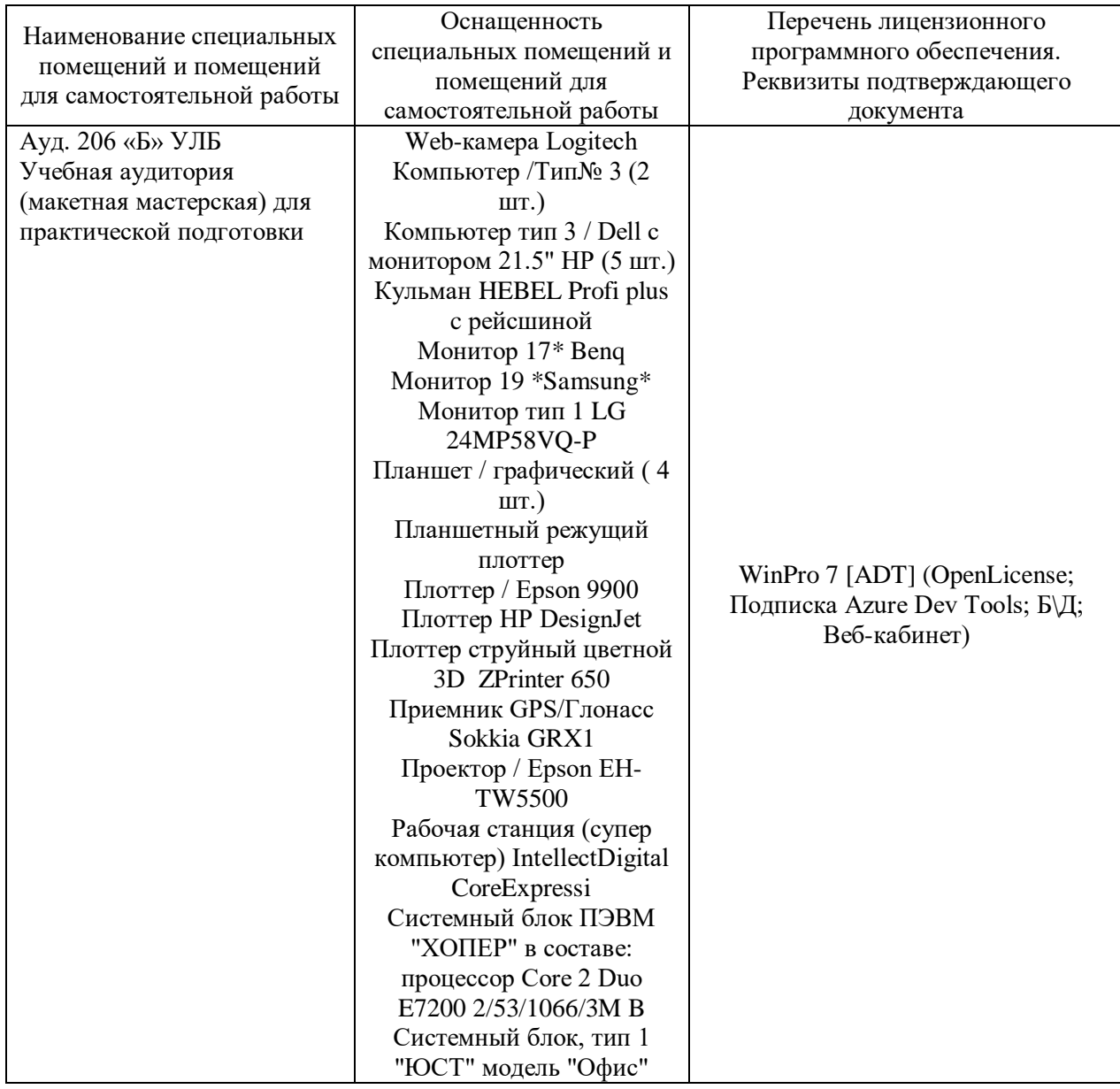

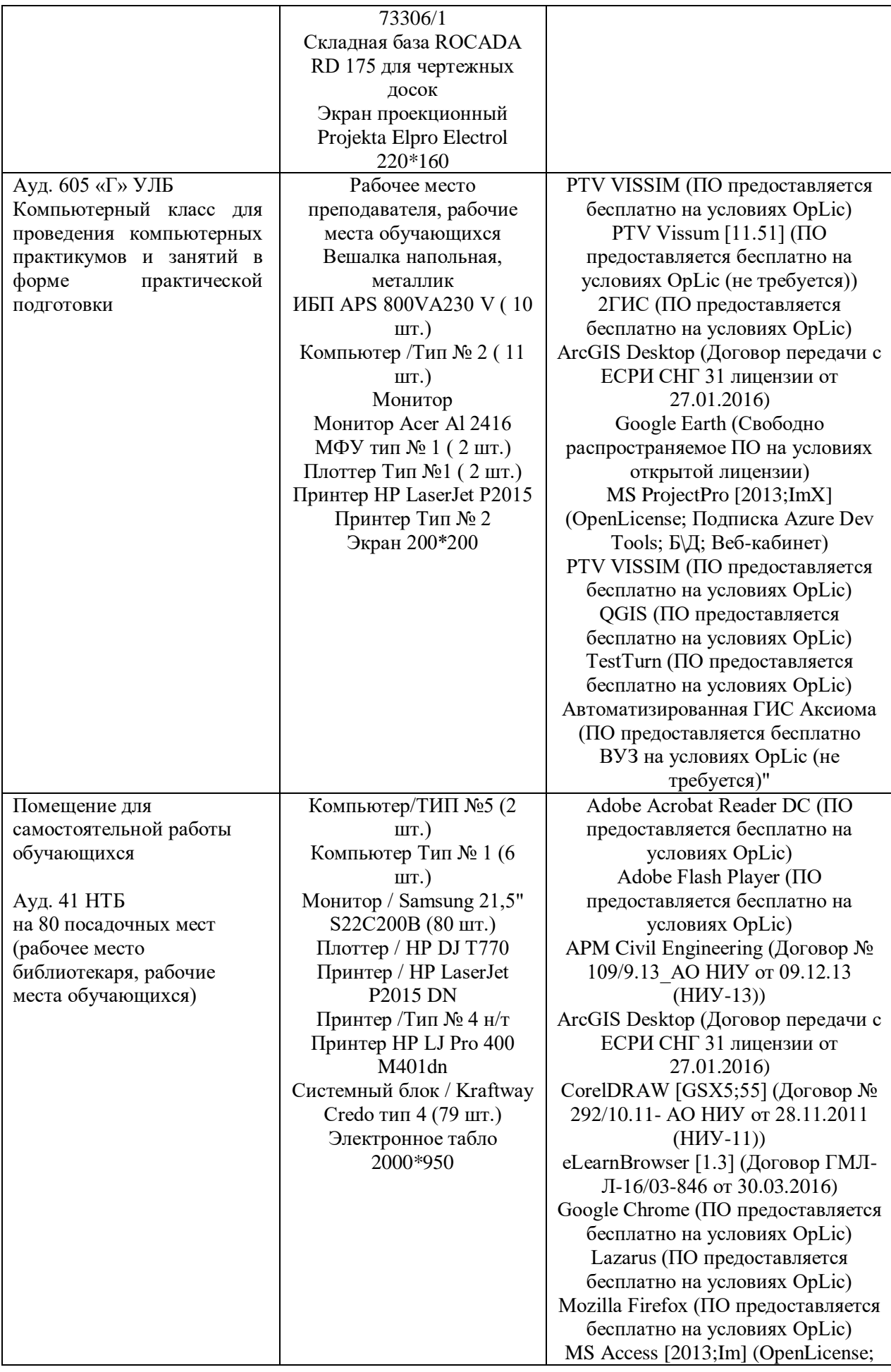

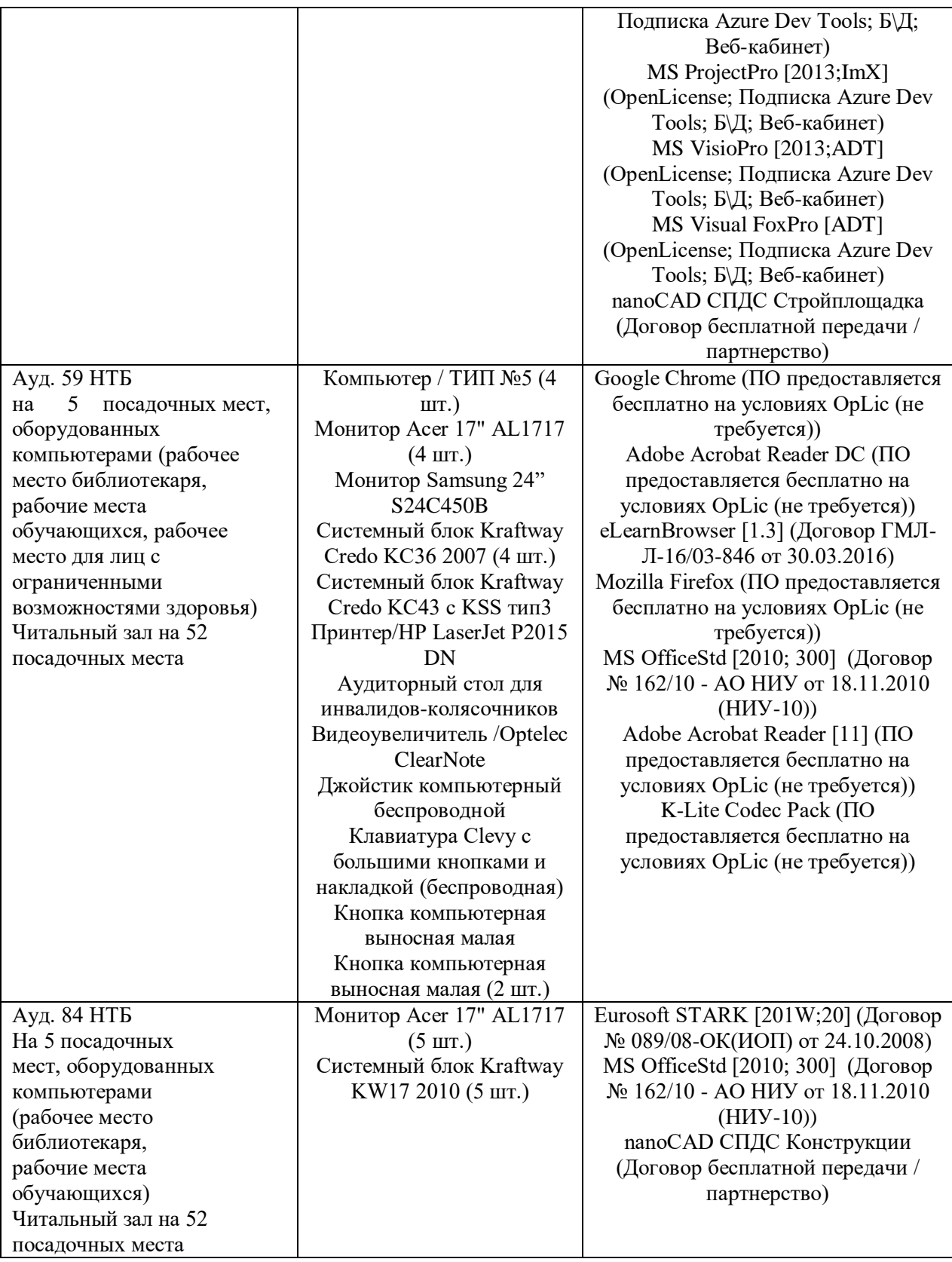